## **PROCEDURA APERTA PER L'AFFIDAMENTO QUADRIENNALE DELLA FORNITURA IN SERVICE DI STRUMENTI ANALITICI, E RELATIVO MATERIALE DI CONSUMO, OCCORRENTI AI LABORATORI AZIENDALI DELL'AZIENDA OSPEDALIERA "SAN GIUSEPPE MOSCATI" DI AVELLINO.**

## **ALLEGATO BSCHEDA FORNITORE**

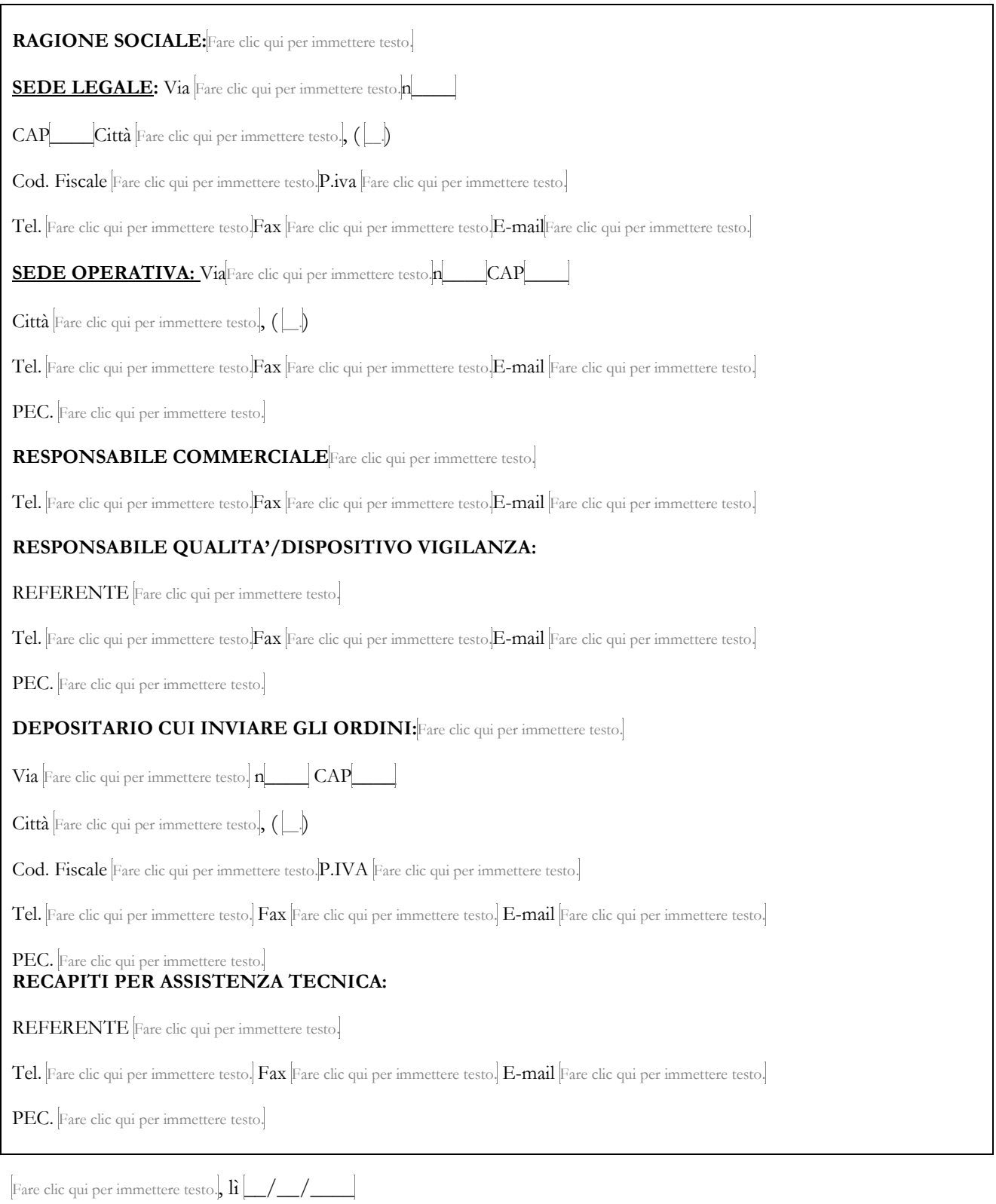

## Allegato B SCHEDA FORNITORE

FIRMATO DIGITALMENTE